# Factoring Class Polynomials over the Genus Field

Marcel Martin m.martin@ellipsa.eu

March 7, 2010

#### Abstract

Primality proving... Cryptography... As soon as we want to build an elliptic curve with a known order over a  $\mathbb{Z}/p$  field using the so-called complex multiplication, we have to find a root of a class polynomial. Depending on the degree of this polynomial (and on the size of the prime p), this operation might be very lengthy. More concretely, suppose we have to find a root of  $H_{-12932920}(x)$  (the degree of this polynomial is 832). Suppose now we can compute a factor of degree 13 more quickly than we can compute the whole polynomial  $H_{-D}(x)$  itself. Of course, it would make the task easier...

Keywords: complex multiplication, genus field, class polynomial.

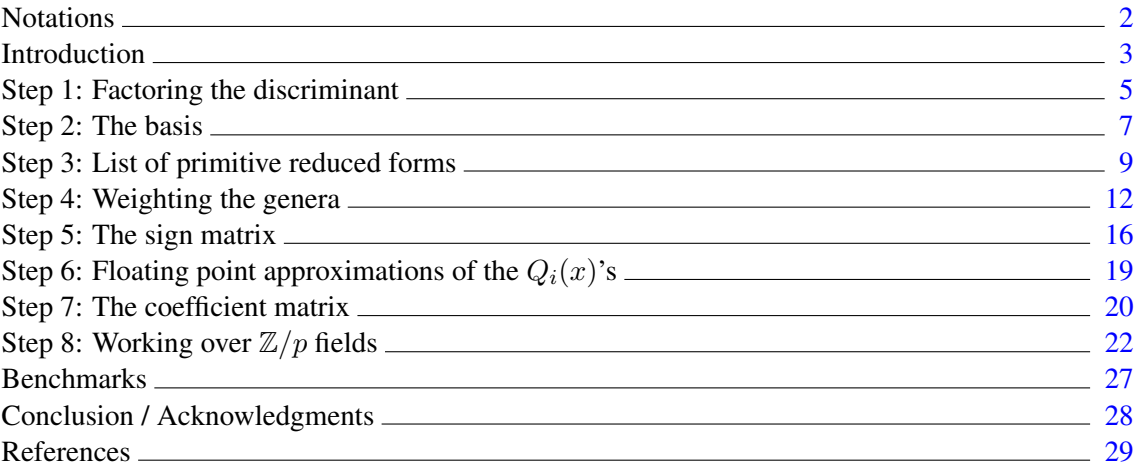

# <span id="page-1-0"></span>**Notations**

- Z The rational integers.
- Q The rational numbers.
- R The real numbers.
- C The complex numbers.
- K The imaginary quadratic field  $\mathbb{Q}(\sqrt{2})$  $(-D)$  where  $-D$  is a negative fundamental discriminant.

$$
\mathcal{O}_K \qquad \text{The maximal order of } K, \mathcal{O}_K = \begin{cases} \mathbb{Z}[\sqrt{-D}/2], & \text{if } D \equiv 0 \pmod{4} \\ \mathbb{Z}[(1+\sqrt{-D})/2], & \text{otherwise} \end{cases}.
$$

- $\mathbb{Z}[x]$  The polynomials with coefficients in  $\mathbb{Z}$
- $\mathbb{Q}[x]$  The polynomials with coefficients in  $\mathbb{Q}$
- $\mathcal{O}_K[x]$  The polynomials with coefficients in  $\mathcal{O}_K$
- $#(F)$  The number of elements in the set F (or the size of the vector F).
- $(a_i)$  The tuple  $(a_0, \ldots, a_i, \ldots)$
- $(a_i)_N$  The tuple  $(a_0, \ldots, a_{N-1})$ .
- × The dot product operator. For instance,  $(a_i)_N \times (b_i)_N = (a_i * b_i)_N$ .
- ⊕ The xor (bitwise exclusive or) operator. For instance,  $5 \oplus 9 = 12$ , i.e.,  $\overline{0101} \oplus \overline{1001} = \overline{1100}$  with a binary representation.

### <span id="page-2-0"></span>Introduction

Let  $h(-D)$  and  $q(-D)$ , denoted h and q in the sequel, be the class number and the genus number associated with a negative fundamental discriminant  $-D$ . The class number h is the number of primitive reduced forms  $(a, b, c)$  of discriminant  $-D = b^2 - 4ac$ . The genus number g is the number of genera associated with  $-D$  (see, for instance, [\[2,](#page-28-1) pp. 221–230] or [\[3,](#page-28-2) pp. 53–63]).

Our goal is to build the factors of a class polynomial  $H_{-D}(x)$  [<sup>[1](#page-2-1)</sup>] (when, of course, these factors exist, i.e., when  $g > 1$  [<sup>[2](#page-2-2)</sup>]) over a compositum of quadratic fields called the genus field. The genus field, denoted  $G_K$  in the sequel, is a field extension of  $K = \mathbb{Q}(\sqrt{-D})$  [<sup>[3](#page-2-3)</sup>]. More precisely, we want to obtain

<span id="page-2-6"></span>
$$
H_{-D}(x) = \prod_{i=0}^{g-1} Q_i(x)
$$
  
with 
$$
Q_i(x) = \frac{1}{g} \sum_{j=0}^{\frac{h}{g}-1} \left( \sum_{k=0}^{g-1} S_{i,k} B_k M_{k,j} \right) x^j + x^{\frac{h}{g}}
$$
(1)

where S is a sign matrix (its coefficients are  $\pm 1$  [<sup>[4](#page-2-4)</sup>]), B is a basis and M is a coefficient matrix (each of its column vectors consists of the coefficients of an integer of  $G_K$  multiplied by g). Note that the matrix S and the basis B could be merged into a single matrix equal to  $S * Diag(B)$ . They are not mainly for computational convenience: not only does the representation used minimize the memory needed to store the values, but B is not the same over  $\mathbb{Z}/p$  as it is over R whereas S is the same for both cases.

Let  $H_K$  be the splitting field of  $H_{-D}(x)$  [<sup>[5](#page-2-5)</sup>].  $H_{-D}(x) \in \mathbb{Z}[x]$  being monic and irreducible,  $G_K$ being a subfield of  $H_K$  such that  $[H_K : G_K] = h/g$ , not only the factorization [\(1\)](#page-2-6) exists when  $g > 1$  but the  $Q_i(x)$ 's are conjugate polynomials over  $G_K$ , i.e., the g coefficients of degree j of the  $Q_i(x)$ 's are the g conjugates of an integer of  $G_K$ .

Before going further, let us see the purpose of the sign matrix S with a small (and artificial) example. Let  $L = \mathbb{Q}(\sqrt{2}, \sqrt{3})$ . L is a field extension of  $\mathbb{Q}$  containing all the numbers of the form  $u = a + b\sqrt{2} + c\sqrt{3} + d\sqrt{6}$  with  $a, b, c, d \in \mathbb{Q}$ . By definition, the Galois group Gal $(L/\mathbb{Q})$ consists of all the field automorphisms  $\sigma: L \to L$  that fix  $\mathbb{Q}$ , i.e., such that  $\sigma(q) = q$  for any  $q \in \mathbb{Q}$ . L being a Galois extension (because L is the splitting field of the separable polynomial  $(x^{2} - 2)(x^{2} - 3) \in \mathbb{Q}[x]$ , there are exactly  $[L: \mathbb{Q}] = 4$  such automorphisms:

- $\sigma_0$ , the identity map on L,
- $\sigma_0$ , the identity map on<br>  $\sigma_1$ , that takes  $\sqrt{2}$  to  $\frac{L}{\sqrt{2}}$  and that fixes  $\sqrt{3}$ ,
- $\sigma_1$ , that takes  $\sqrt{2}$  to  $-\sqrt{2}$  and that fixes  $\sqrt{2}$ ,<br>  $\sigma_2$ , that takes  $\sqrt{3}$  to  $-\sqrt{3}$  and that fixes  $\sqrt{2}$ ,
- $\sigma_3$ , equal to  $\sigma_1 \circ \sigma_2$ .

<span id="page-2-2"></span><span id="page-2-1"></span><sup>&</sup>lt;sup>1</sup>In the sequel,  $H_{-D}(x)$  is used to denote any class polynomial, i.e., not the Hilbert ones only. <sup>2</sup>If  $g = 1$ , there is a single factor,  $H_{-D}(x)$  itself.

<span id="page-2-3"></span><sup>&</sup>lt;sup>3</sup>The field  $G_K$  is the maximal unramified extension of K which is an Abelian extension of  $\mathbb{Q}$ .

<span id="page-2-4"></span><sup>&</sup>lt;sup>4</sup>As we will see at Step 5, S is a Hadamard matrix of order g.

<span id="page-2-5"></span><sup>&</sup>lt;sup>5</sup>The field  $H_K$ , called the Hilbert class field of K, is the maximal unramified Abelian extension of K.

With these  $\sigma_k$ 's, we can compute the conjugates of u. We get  $\mathfrak{[}^6$  $\mathfrak{[}^6$ ]

$$
\sigma_0(u) = a + b\sqrt{2} + c\sqrt{3} + d\sqrt{6},
$$
  
\n
$$
\sigma_1(u) = a - b\sqrt{2} + c\sqrt{3} - d\sqrt{6},
$$
  
\n
$$
\sigma_2(u) = a + b\sqrt{2} - c\sqrt{3} - d\sqrt{6},
$$
  
\n
$$
\sigma_3(u) = a - b\sqrt{2} - c\sqrt{3} + d\sqrt{6}.
$$

In a matrix form, with  $u = (a, b, c, d)$ , i.e., with u expressed with respect to the basis  $B' = (a, b, c, d)$  $(1, \sqrt{2}, \sqrt{3}, \sqrt{6})$ , the previous equalities can be written

$$
\begin{pmatrix} \sigma_0(u) \\ \sigma_1(u) \\ \sigma_2(u) \\ \sigma_3(u) \end{pmatrix} = \begin{pmatrix} + & + & + & + \\ + & - & + & - \\ + & + & - & - \\ + & - & - & + \end{pmatrix} * \begin{pmatrix} 1 & 0 & 0 & 0 \\ 0 & \sqrt{2} & 0 & 0 \\ 0 & 0 & \sqrt{3} & 0 \\ 0 & 0 & 0 & \sqrt{6} \end{pmatrix} * \begin{pmatrix} a \\ b \\ c \\ d \end{pmatrix}.
$$

Clearly, the line vectors of the sign matrix, let us call it  $S'$ , consist of all the conjugates of the number  $(1, 1, 1, 1)$  expressed with respect to the basis  $B'$ . Though the representation depends on the basis used, these lines represent the field automorphisms of  $L/\mathbb{Q}[^7]$  $L/\mathbb{Q}[^7]$  $L/\mathbb{Q}[^7]$  and they allow to compute any of the conjugates of any number  $(a, b, c, d) \in L$ , expressed with respect to  $B'$ , simply by doing dot products. For instance, with  $v = (1, -2, 3, -4)$ ,

$$
\sigma_2(v) = (+, +, -, -) \times (1, -2, 3, -4) = (1, -2, -3, 4).
$$

In the equation [\(1\)](#page-2-6), the matrix S represents the field automorphisms of  $G_K/K$  [<sup>[8](#page-3-2)</sup>] exactly like S' represents the ones of  $L/\mathbb{Q}$ . Being given  $w = (a_0, \ldots, a_{q-1})$ , a number of  $G_K$  expressed with respect to the basis  $B$ , the matrix  $S$  allows to get all the conjugates of  $w$ .

In the following sections, we will see how, for a given discriminant  $-D$ , one can compute the basis B and the matrix  $S$ ; then, how, by using them as well as floating point approximations of the  $Q_i(x)$ 's, one can get the matrix M, and, finally, how, with B, S and M, one can express the  $Q_i(x)$ 's over  $G_K$  or over  $\mathbb{Z}/p$  fields. As numeric examples, all along the eight steps, we will use the data obtained with  $-D = -2184$  for which we have  $h = 24$  and  $g = 8$ .

<span id="page-3-1"></span><span id="page-3-0"></span><sup>&</sup>lt;sup>6</sup>Instead of  $\sigma(x)$ , mathematicians often make use of  $\sigma x$  or even of  $x^{\sigma}$ .

<sup>&</sup>lt;sup>7</sup>In fact, the line vectors of S', with the dot product operation, are a group isomorphic to Gal( $L/\mathbb{Q}$ ) (we obviously have  $S'_{\sigma_i} \times S'_{\sigma_j} = S'_{\sigma_i \circ \sigma_j}$  for any  $\sigma_i, \sigma_j \in \text{Gal}(L/\mathbb{Q})$ ).

<span id="page-3-2"></span><sup>&</sup>lt;sup>8</sup> It should be noted that Gal( $G_K/K$ ) is not a subset (let alone a subgroup) of Gal( $H_K/K$ ). As a matter of fact, Gal( $H_K/G_K$ ) being a normal subgroup of Gal( $H_K/K$ ), Gal( $G_K/K$ ) is isomorphic to the quotient group  $Gal(H_K/K)/Gal(H_K/G_K)$  or, equivalently, to  $Gal_K(H_{-D}(x))/Gal_{G_K}(Q_i(x)).$ 

### <span id="page-4-0"></span>Step 1: Factoring the discriminant

A negative discriminant  $-D$  is fundamental if D is a positive integer not divisible by the square of an odd prime and if  $D \equiv 3 \pmod{4}$  or  $D \equiv 4, 8 \pmod{16}$ .

First of all, we have to compute a small table  $F$  containing all the prime factors, possibly signed, of  $-D$  (F may also contain  $-1$ ). Though this is not the way it is implemented, the factorization is simple: for all p's that are odd prime factors of D, we put  $p^* = (-1)^{(p-1)/2} p$  in F, then we divide  $-D$  by the product of all the  $p^*$  's and the remaining even factor, if any, is divided by 4 and added to F.

For computational convenience, the first part of F, denoted  $F^-$  in the sequel, contains the negative factors in decreasing order (this part is never empty); the second part contains the positive factors in increasing order.

```
Algorithm 1.1 (Factoring the discriminant)
input
    D, absolute value of a fundamental discriminant (small integer)
outputs
    F, array of factors (small integers)
    g, genus number associated with -D (small integer)
begin
   i \leftarrow 0i \leftarrow 0if (D mod 16) = 4 then
       F_0 \leftarrow -1i \leftarrow 1D \leftarrow D/4elseif (D mod 32) = 8 then
        F_0 \leftarrow -2i \leftarrow 1D \leftarrow D/8elseif (D mod 32) = 24 then
        T_0 \leftarrow 2 \text{ // } T is a temporary table
        i \leftarrow 1D \leftarrow D/8endif
    while D > 1 do // here D is a square-free product of odd primes
        p \leftarrow smallest prime factor of D
        D \leftarrow D/pif (p \mod 4) = 3 then
           F_i \leftarrow -pi \leftarrow i + 1else
           T_i \leftarrow p
```
 $j \leftarrow j + 1$ endif endwhile for k from 0 upto j – 1 do  $F_{i+k} \leftarrow T_k$  // append T to F  $g \leftarrow 2^{i+j-1}$ 

end

With  $-D = -2184$ , we have  $-D = -8 \times -3 \times -7 \times 13$ , so we get  $F = (-2, -3, -7, 13)$  and  $g = 8.$ 

Using F, we can describe the genus field of  $K = \mathbb{Q}(\sqrt{-2184}) = \mathbb{Q}(\sqrt{-218})$ can describe the genus field of  $K = \mathbb{Q}(\sqrt{-2184}) = \mathbb{Q}(\sqrt{-546})$  as an extension of Q:  $G_K = \mathbb{Q}(\sqrt{-2}, \sqrt{-3}, \sqrt{-7}, \sqrt{13})$ , as well as an extension of  $K: G_K = K(\sqrt{-3}, \sqrt{-7}, \sqrt{13})$ . In the latter case, there are several possible descriptions. In the sequel, we implicitly make use of  $G_K = K(\sqrt{6}, \sqrt{14}, \sqrt{13})$ . The real extensions allow to build a basis B, for  $G_K/K$ , that has no imaginary parts (this is, of course, better from a computational point of view).

### <span id="page-6-0"></span>Step 2: The basis

In order to express the integers of  $G_K$  as tuples of coefficients, we need a basis. For our purposes, this basis consists of the square roots of the g possible positive products  $\prod_{i=0}^{\#(F)-1} F_i^{e_i}$  where the  $e_i$  exponents are in  $\{0, 1\}.$ 

The algorithm 2.1 is the fastest one I found (there are only  $g-\#(F)+|2^{\#(F^-)-2}|$  multiplications) to compute these products while producing the whole sequence so that [\(3\)](#page-6-1) holds.

```
Algorithm 2.1 (Computing the basis)
inputs
    F, factors of -D (array of small integers)
    g, genus number of -D (small integer)
output
    A, dot square of the basis (array[g] of small integers)
begin
   A_0 \leftarrow 1k \leftarrow 1if Size(F^-) > 1 then
        for i from 1 upto Size(F^-) - 1 do
           A_k \leftarrow F_ifor j from 1 upto k-1 do A_{j+k} \leftarrow A_j * A_k endfor
           k \leftarrow k * 2endfor
       for j from 1 upto k - 1 do
           if A_i < 0 then A_i \leftarrow A_i * F_0 endif
       endfor
    endif
    for i from Size(F<sup>+</sup>) upto Size(F) - 1 do
       A_k \leftarrow F_ifor j from 1 upto k - 1 do A_{i+k} \leftarrow A_i * A_k endfor
       k \leftarrow k * 2endfor
```
#### end

With  $F = (-2, -3, -7, 13)$ , we get  $A = (1, 6, 14, 21, 13, 78, 182, 273)$  and the basis is  $B = (1, 6, 14, 21, 13, 78, 182, 273)$  $(1, \sqrt{6}, \sqrt{14}, \sqrt{21}, \sqrt{13}, \sqrt{78}, \sqrt{182}, \sqrt{273}).$ 

With the composition law  $\odot$  defined as

$$
A_i \odot A_j = \frac{A_i * A_j}{\gcd(A_i, A_j)^2},\tag{2}
$$

the set of the  $A_k$  values is a group isomorphic to  $(\mathbb{Z}/2\mathbb{Z})^t$  with  $t = \log_2(g)$ , i.e., isomorphic to  $({0, 1, ..., g-1}, \oplus)$ , and, by construction, A is ordered such that

<span id="page-6-1"></span>
$$
A_i \odot A_j = A_{i \oplus j} . \tag{3}
$$

Since  $A_i * A_j = (A_i \odot A_j) * \text{gcd}(A_i, A_j)^2$  and since  $D \equiv 0 \pmod{A_k}$ , the previous equality implies

<span id="page-7-1"></span>
$$
Jacobi(A_i * A_j, n) = Jacobi(A_{i \oplus j}, n)
$$
\n(4)

for any *n* such that  $n > 1$  and  $gcd(n, 2D) = 1$ .

Note that we could also build A using the field description  $G_K = K(k)$ √ 6, √ 14, √ 13) as a seed. First, we would set  $A_1 = 6$ ,  $A_2 = 14$  and  $A_4 = 13$  (i.e., we would set all the  $A_{2i}$ 's), then we would use [\(3\)](#page-6-1) in order to compute the other  $A_k$ 's [<sup>[9](#page-7-0)</sup>]. From a computational point of view, the algorithm 2.1 is more efficient, especially when working over  $\mathbb{Z}/p$  fields as we will have to do at Step 8 (we will have no modular inverses to compute), but both methods lead to the same results.

<span id="page-7-0"></span><sup>&</sup>lt;sup>9</sup>This is about the way D. Chatelain defines the sequence  $(A_i)$ , see [\[1,](#page-28-3) §7.3.1].

### <span id="page-8-0"></span>Step 3: List of primitive reduced forms

A binary quadratic form is a polynomial  $ax^2 + bxy + cy^2 \in \mathbb{Z}[x, y]$  denoted  $(a, b, c)$  for short. Its discriminant is  $-D = b^2 - 4ac$ .

A form is primitive if  $gcd(a, b, c) = 1$ . When its discriminant is negative, a form is positive definite if  $a > 0$  and  $c > 0$  and it is reduced if  $|b| \le a \le c$  and if  $b \ge 0$  whenever  $a = c$  or  $a = |b|$ . The set of the h positive definite, primitive and reduced binary quadratic forms of negative discriminant  $-D$ , with a law called *composition of forms* (see [\[4,](#page-28-4) § 5.6.3]) and denoted  $\circ$ , is a commutative group called the class group and denoted  $C(-D)$  in the sequel. The principal form is the identity element of  $C(-D)$ . A form is ambiguous if it is its own inverse. The ambiguous forms are of the types  $(a, 0, c)$ ,  $(a, a, c)$  or  $(a, b, a)$ .

The algorithm 3.1 fills up a list L with  $(h + g)/2$  positive definite, primitive and reduced forms  $(a, b, c)$  of discriminant  $-D$ . There are g forms of L that are ambiguous. Since we only store a form  $(a, b, c)$  and not its inverse  $(a, -b, c)$ , the remaining  $(h - g)/2$  forms are half of all the non-ambiguous forms.

#### Algorithm 3.1 (Generating the forms)

#### input

D, absolute value of a fundamental discriminant (small integer) outputs g, genus number (small integer)

```
h, class number (small integer)
L, list of primitive reduced forms (a, b, c) (small integers)
  b^2 - 4ac = -D for each L_i
```
#### begin

```
bmax \leftarrow \left| \sqrt{D/3} \right|b \leftarrow D \mod 2i \leftarrow 0if b = 0 then
     a \leftarrow 1s \leftarrow 1t \leftarrow D/4repeat
           if (t mod a) = 0 then
                L_i \leftarrow (a, 0, t/a)i \leftarrow i + 1endif
           s \leftarrow s + aa \leftarrow a + 1s \leftarrow s + a \quad \forall s = a^2until s > tb \leftarrow 2endif
```

```
g \leftarrow iwhile b \leq bmax do
         a \leftarrow bs \leftarrow a * at \leftarrow (s+D)/4repeat
             if (t \mod a) = 0 then
                  c \leftarrow t/aL_i \leftarrow (a, b, c)i \leftarrow i + 1if (a = b) or (a = c) then g \leftarrow g + 1 endif
             endif
             s \leftarrow s + aa \leftarrow a + 1s \leftarrow s + a \quad \forall s = a^2until s > tb \leftarrow b + 2endwhile
    h \leftarrow i + i - gend
```

```
With -D = -2184, we obtain h = 24, g = 81.
```

|                | (a, b, c)    |
|----------------|--------------|
| $L_0$          | (1,0,546)    |
| $L_1$          | (2,0,273)    |
| $L_{2}$        | (3,0,182)    |
| $L_3$          | (6, 0, 91)   |
| L <sub>4</sub> | (7,0,78)     |
| $L_5$          | (13, 0, 42)  |
| $L_{\rm 6}$    | (14, 0, 39)  |
| $L_7$          | (21, 0, 26)  |
| $L_{8}$        | (5, 4, 110)  |
| Lq             | (10, 4, 55)  |
| $L_{10}$       | (11, 4, 50)  |
| $L_{11}$       | (22, 4, 25)  |
| $L_{12}$       | (15, 6, 37)  |
| $L_{13}$       | (17, 14, 35) |
| $L_{14}$       | (19, 18, 33) |
| $L_{15}$       | (23, 22, 29) |

<span id="page-9-0"></span>Table 1: List of forms

In our example, the ambiguous forms are all located at the beginning of the list  $L$ . This is not always the case with other discriminants. The produced lists being sorted on  $b$ , ambiguous forms

of the kind  $a = b$  or  $a = c$ , if any, might be located anywhere.

Remark. To generate the primitive reduced forms one can also make use of the algorithm pro-posed in [\[7,](#page-28-5) §A.13.2] but note that, instead of fundamental discriminants  $-D$ , they make use of "reduced" discriminants  $-d$  that are equal to either  $-D$  or  $-D/4$ . The forms their algorithm produces are not always the same than the ones produced by the algorithm 3.1. With P1363 forms, the discriminant  $-d$  is equal to  $b^2 - ac$ , not to  $b^2 - 4ac$ .

It is easy to get one value knowing the other one:

- if (d mod 4) = 3 then  $D \leftarrow d$  else  $D \leftarrow 4d$  endif
- if (D mod 4) = 0 then  $d \leftarrow D/4$  else  $d \leftarrow D$  endif

### <span id="page-11-0"></span>Step 4: Weighting the genera

An integer n is represented by a form  $(a, b, c)$  if  $ax^2 + bxy + cy^2 = n$  for some integers  $(x, y)$ . A genus is a set of forms. The principal genus, denoted  $\mathcal{G}_0(-D)$  (or simply  $\mathcal{G}_0$ ), is a subgroup of the class group  $C(-D)$  constituted of all the "squares"  $(a, b, c) \circ (a, b, c)$ . The other genera are cosets of  $\mathcal{G}_0$ .

 $G_K/K$  being an unramified Abelian extension, the Artin symbol  $\left(\frac{G_K/K}{n}\right)$  $\frac{\zeta/\hbar}{\pi}$ , where  $\pi$  is a fractional ideal of  $\mathcal{O}_K$  prime to 2D, is an element of Gal $(G_K/K)$ . Denoted  $\varphi$  in the sequel, this symbol uniquely identifies the genus of a form and it can be represented with a tuple of signs (see [\[9,](#page-28-6) §4.2.2]) describing its action on the elements of  $G_K$ .

For each form  $(a, b, c)$  of the list L, we compute an integer n such that  $n > 1$  [ $^{10}$  $^{10}$  $^{10}$ ], gcd $(n, 2D) = 1$ and n is represented by the form. With non-ambiguous forms, we compute n only for  $(a, b, c)$ since *n* is also represented by  $(a, -b, c)$  [<sup>[11](#page-11-2)</sup>]. Then we compute  $\varphi_{(a,b,c)} \simeq (Jacobi(F_i, n))_{\#(F)}$ and we give it a weight w such that  $0 \leq w < g$ .

### Algorithm 4.1 (Weighting the genera)

```
inputs
   F, factors of -D (array of small integers)
   g, genus number of -D (small integer)
   h, class number of -D (small integer)
   L, list of (h + g)/2 primitive reduced forms (3-tuples of small integers)
output
   W, weights (array[(h + g)/2] of small integers)
begin
   for i from 0 upto (h+g)/2-1 do
       n \leftarrow integer such that n > 1, gcd(n, 2D) = 1 and n represented by L_iW_i \leftarrow 0for j from Size(F) - 1 downto Size(F<sup>-</sup>) do
           W_i \leftarrow W_i * 2if Jacobi(F_i, n) < 0 then W_i \leftarrow W_i + 1 endif
       endfor
       if Size(F^-) > 1 then
           u \leftarrow Jacobi(F_0, n)for j from Size(F^-) - 1 downto 1 do
              W_i \leftarrow W_i * 2if Jacobi(F_i, n) \neq u then W_i \leftarrow W_i + 1 endif
           endfor
       endif
   endfor
end
```
<span id="page-11-1"></span><sup>&</sup>lt;sup>10</sup>With an "extended" Jacobi symbol, i.e., such that  $Jacobi(\text{any}, 1) = 1$ , we could allow  $n = 1$ .

<span id="page-11-2"></span><sup>&</sup>lt;sup>11</sup>If n is represented by  $(a, b, c)$  with  $(x, y)$ , it is represented by  $(a, -b, c)$  with  $(x, -y)$  or  $(-x, y)$ .

In order to obtain the  $\varphi$  tuples, by using the Kronecker symbol (see [\[4,](#page-28-4) p. 212]) instead of the Jacobi symbol in the algorithm 4.1, we could avoid to compute the integers  $n$  represented by the forms since, for any i such that  $0 \le i \le \#(F)$ ,

$$
\varphi_{(a,b,c), F_i} = \begin{cases}\n\text{Kronecker}(F_i, a), & \text{if } \begin{cases}\n((F_i = -1) \text{ and } (a \text{ is odd})) \\
\text{or} \\
(a \neq 0 \pmod{F_i})\n\end{cases} \\
\text{Kronecker}(F_i, c), & \text{if } \begin{cases}\n((F_i = -1) \text{ and } (c \text{ is odd})) \\
\text{or} \\
(c \neq 0 \pmod{F_i})\n\end{cases}\n\end{cases}
$$

.

The form  $(a, b, c)$  being primitive, if  $F_i = -1$ , a and c cannot be both even, and, if  $F_i \neq -1$ , a and  $c$  cannot be both divisible by  $F_i$ .

|          | (a,b,c)                 | (x,y)  | n              | $J(-2,n)$ | $J(-3,n)$ | $J(-7,n)$ | J(13,n) | weight         |
|----------|-------------------------|--------|----------------|-----------|-----------|-----------|---------|----------------|
| $L_0$    | (1, 0, 546)             | (1, 1) | 547            | $^{+}$    | $^{+}$    | $^{+}$    | $^{+}$  | $\overline{0}$ |
| $L_1$    | (2,0,273)               | (1, 1) | 275            |           |           | $^{+}$    |         | $\overline{5}$ |
| $L_2$    | (3,0,182)               | (1, 1) | 185            | $^{+}$    |           |           | $^{+}$  | 3              |
| $L_3$    | $(6, 0, 9\overline{1})$ | (1, 1) | 97             | $^{+}$    | $^{+}$    |           |         | 6              |
| $L_4$    | (7, 0, 78)              | (1, 1) | 85             |           | $^{+}$    | $^{+}$    |         | 7              |
| $L_{5}$  | (13, 0, 42)             | (1, 1) | $55\,$         |           | $^{+}$    |           | $^{+}$  | $\mathbf{1}$   |
| $L_6$    | (14, 0, 39)             | (1, 1) | 53             |           |           | $+$       | $+$     | $\overline{2}$ |
| $L_7$    | (21, 0, 26)             | (1, 1) | 47             |           |           |           |         | $\overline{4}$ |
| $L_{8}$  | (5, 4, 110)             | (1,0)  | $\overline{5}$ |           |           |           |         | $\overline{4}$ |
| $L_9$    | (10, 4, 55)             | (0,1)  | 55             |           | $^{+}$    |           | $^{+}$  | $\mathbf{1}$   |
| $L_{10}$ | (11, 4, 50)             | (1,0)  | 11             | $^{+}$    |           | $^{+}$    |         | $\overline{5}$ |
| $L_{11}$ | (22, 4, 25)             | (0,1)  | 25             | $^{+}$    | $^{+}$    |           | $^{+}$  | $\theta$       |
| $L_{12}$ | (15, 6, 37)             | (0,1)  | 37             |           | $^{+}$    | $^{+}$    |         | $\overline{7}$ |
| $L_{13}$ | (17, 14, 35)            | (1,0)  | 17             | $^{+}$    |           |           | $^{+}$  | 3              |
| $L_{14}$ | (19, 18, 33)            | (1,0)  | 19             | $^{+}$    | $^{+}$    |           |         | 6              |
| $L_{15}$ | $\sqrt{23, 22, 29}$     | (1,0)  | 23             |           |           | $^{+}$    | $^{+}$  | $\overline{2}$ |

<span id="page-12-0"></span>Table 2: List of weighted forms

With  $F = (-2, -3, -7, 13)$ , the algorithm 4.1 produces the values reported in the table [2.](#page-12-0) In this table, we see that each genus (the forms having the same weight  $w$  are in the same genus) contains exactly one ambiguous form. This is not always the case with other discriminants. In fact, there is one ambiguous form in each genus if and only if  $h/g$  is odd (see [\[11,](#page-28-7) p. 44]).

The table [3](#page-13-0) shows how the genera are weighted. In the table [2,](#page-12-0) the first Jacobi symbol column, which is always associated with  $F_0$ , is combined (dot product) with all other columns associated with negative  $F_i$ 's. If, for some discriminant, only  $F_0$  is negative, then the first column is simply ignored. Doing so, the J(\*, n)'s of the table [3](#page-13-0) header are always  $(Jacobi(A_{2^i}, n))$  with the  $A_{2^i}$ 's computed at Step 2. Then we replace the value x of each cell by  $(1 - x)/2$  and we get the binary

expressions of the weights. More concisely, we define the weight  $w$  of each genus as being

<span id="page-13-1"></span>
$$
w = \bigoplus_{i=0}^{\log_2(g)-1} \left( \frac{1 - \text{Jacobi}(A_{2^i}, n)}{2} * 2^i \right).
$$
 (5)

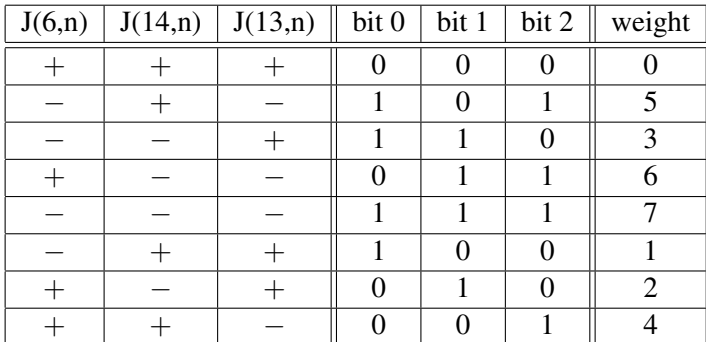

<span id="page-13-0"></span>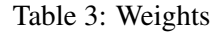

It is clear that we can simplify the algorithm 4.1 by computing directly the Jacobi symbol values with the  $A_{2i}$ 's rather than with the  $F_i$ 's. Note that, in that case, we can no more make use of the Kronecker symbol as explained above (even with a primitive form  $(a, b, c)$ ,  $(\gcd(A_{2^i}, a) \neq 1)$  and  $(\gcd(A_{2^i}, c) \neq 1)$  may simultaneously occur).

#### Algorithm 4.2 (Weighting the genera)

```
inputs
   A, "squared" basis (array[g] of small integers)
   g, genus number of -D (small integer)
   h, class number of -D (small integer)
   L, list of (h + g)/2 primitive reduced forms (3-tuples of small integers)
output
   W, weights (array[(h + g)/2] of small integers)
begin
   for i from 0 upto (h+g)/2-1 do
       n \leftarrow integer such that n > 1, gcd(n, 2D) = 1 and n represented by L_ij \leftarrow gW_i \leftarrow 0while j > 1 do
          j \leftarrow j/2W_i \leftarrow W_i * 2 + 1 - \text{Jacobi}(A_i, n)endwhile
       W_i \leftarrow W_i/2endfor
end
```
Let  $\mathcal{G}_w$  be the genus of weight w and let  $N_w$  be any n such that  $gcd(n, 2D) = 1, n > 1$  and n is represented by a form of  $\mathcal{G}_w$ . For instance, using the table [2,](#page-12-0)  $N_3$  could be equal to 185 or to 17 (as a matter of fact,  $N_w$  represents an equivalence class containing an infinity of values).

Using  $N_w$ , let us rewrite [\(5\)](#page-13-1) as

<span id="page-14-0"></span>
$$
w = \bigoplus_{i=0}^{\log_2(g)-1} \left( \frac{1 - \text{Jacobi}(A_{2^i}, N_w)}{2} * 2^i \right).
$$
 (6)

We get

<span id="page-14-1"></span>
$$
Jacobi(A_{2^i}, N_{2^j}) = \begin{cases} -1, & \text{if } i = j \\ +1, & \text{if } i \neq j \end{cases},\tag{7}
$$

and

<span id="page-14-2"></span>
$$
Jacobi(A_i, N_j) = Jacobi(A_j, N_i).
$$
 (8)

 $(6) \Rightarrow (7)$  $(6) \Rightarrow (7)$  $(6) \Rightarrow (7)$ 

It is sufficient to replace w by  $2^j$  in [\(6\)](#page-14-0). All the terms of the right hand side should be equal to 0 except the one for which  $i = j$ .

# $(6) \Rightarrow (8)$  $(6) \Rightarrow (8)$  $(6) \Rightarrow (8)$ Let  $\mathcal{B}_{i,k}$  be equal to  $(1 - \text{Jacobi}(A_{2^k}, N_i))/2$  (so,  $\mathcal{B}_{i,k} \in \{0,1\})$  and let us rewrite [\(6\)](#page-14-0) as

$$
i = \bigoplus_{k=0}^{\log_2(g)-1} \left(2^k * \mathcal{B}_{i,k}\right).
$$

Since  $A_0 = 1$ , we obviously have  $A_{2^k \times \alpha} = A_{2^k}^{\alpha}$  whenever  $\alpha \in \{0, 1\}$ . Using this, as well as the previous equality and the equality [\(4\)](#page-7-1), we get

Jacobi
$$
(A_i, N_j)
$$
 = Jacobi $\left( A_{\bigoplus_{k=0}^{log_2(g)-1} (2^k * B_{i,k}, N_j} \right)$   
\n= Jacobi $\left( \prod_{k=0}^{log_2(g)-1} A_{2^k * B_{i,k}, N_j} \right)$   
\n=  $\prod_{k=0}^{log_2(g)-1}$  Jacobi $\left( A_{2^k * B_{i,k}, N_j} \right)$   
\n=  $\prod_{k=0}^{log_2(g)-1}$  Jacobi $\left( A_{2^k}^{B_{i,k}}, N_j \right)$   
\n=  $\prod_{k=0}^{log_2(g)-1}$  Jacobi $(A_{2^k}, N_j)^{B_{i,k}}$   
\n=  $\prod_{k=0}^{log_2(g)-1} (1 - 2B_{j,k})^{B_{i,k}}$ 

and, since  $(1 - 2\alpha)^{\beta} = (1 - 2\beta)^{\alpha}$  always holds with  $(\alpha, \beta) \in \{0, 1\}^2$ , the result follows.

**Remark.** In the sequel, rather than using the notation  $\varphi_{(a,b,c)}$ , we will use  $\varphi_w$  where w is the weight associated with the genus of the form  $(a, b, c)$ .

### <span id="page-15-0"></span>Step 5: The sign matrix

Let  $u = (1, 1, \ldots, 1)$  be an integer of  $G_K$  expressed with respect to the basis B. As said in the Introduction, the line vectors of the matrix  $S$  are equal to the conjugates of  $u$ , i.e., they are equal to  $\{\varphi_w(u)\}_{0\leq w\leq q}$  (recall that  $\varphi_w$  is an element of Gal $(G_K/K)$ ).

 $\varphi_w$  being the map that sends  $\sqrt{F_i}$  to Jacobi $(F_i, N_w)$  \* √  $\overline{F_i}$  for all  $i \in 0..\#(F)-1$ , we know its  $\varphi_w$  being the map that sends<br>action on any  $\sqrt{A_k}$ . It comes

$$
\varphi_w(u) = (\text{Jacobi}(A_0, N_w), \text{Jacobi}(A_1, N_w), \dots, \text{Jacobi}(A_{g-1}, N_w)).
$$

So, building S is straightforward. We set the table [4](#page-15-1) using our example  $-D = -2184$ . The most left column of the table contains the weights w. The four next columns reproduce the  $\varphi_w$  tuples obtained at Step 4. Except for  $A_0 = 1$ , the sign matrix (the 8  $*$  8 matrix on the right of the table) was obtained by means of dot products. For instance, the column  $A_5 = 78 = -2 \times -3 \times 13$  is simply the product of the columns  $-2$ ,  $-3$  and 13.

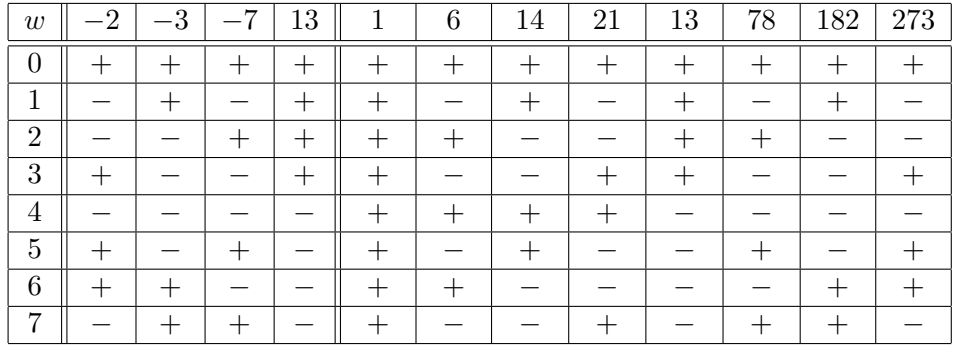

#### <span id="page-15-1"></span>Table 4: Sign matrix

The sign matrix has an important property:  $g * S^{-1} = {}^{t}S$  (the transpose of S). 1. Since the lines of S represent the conjugates  $\varphi_w(u)$  of  $u = (1, 1, \dots, 1)$  in  $G_K$ , their sum is equal to Trace $(u)_{G_K/K} = (g, 0, \ldots, 0).$ 

2. Jacobi $(A_i * A_j, N_k) =$  Jacobi $(A_i \oplus j, N_k)$  (see Step 2). So, if  $c_{i,j}$  is a cell of  ${}^{t}S * S$ , we have

$$
c_{i,j} = \sum_{k=0}^{g-1} {}^{t}S_{i,k} * S_{k,j} = \sum_{k=0}^{g-1} S_{k,i} * S_{k,j} = \sum_{k=0}^{g-1} \text{Jacobi}(A_i, N_k) * \text{Jacobi}(A_j, N_k)
$$
  
= 
$$
\sum_{k=0}^{g-1} \text{Jacobi}(A_i * A_j, N_k) = \sum_{k=0}^{g-1} \text{Jacobi}(A_{i \oplus j}, N_k) = \begin{cases} g, & \text{if } i = j \\ 0, & \text{if } i \neq j \end{cases}.
$$

Thus  ${}^tS * S = q * I_q$ .

The previous equality shows that the sign matrix we get is particularly nice, it is a Hadamard matrix of order g (as a matter of fact, with our orderings on the weights and on the  $A_k$ 's, it

is even a Sylvester-Hadamard matrix since  $S_0 = \varphi_0(u) = u = (1, 1, ..., 1)$  and, due to [\(8\)](#page-14-2),  $(S_w = \varphi_w(u)) \Rightarrow (S \text{ is symmetrical}).$ 

There are two interesting consequences:

1) We have no matrix to invert (the inverse we need at Step 7 is given for free).

2) Instead of building S using the  $\varphi$  tuples as explained above, we can take advantage of the recursive structure of Sylvester-Hadamard matrices.

So, assuming the table A is built as explained at Step 2 and assuming the genera are weighted as indicated at Step 4, for any discriminant  $-D$ , the sign matrix can be built with

$$
S^{(1)} = (+)
$$

and, for  $t > 0$ ,

$$
S^{(2t)} = \begin{pmatrix} S^{(2t-1)} & S^{(2t-1)} \\ S^{(2t-1)} & -S^{(2t-1)} \end{pmatrix}.
$$

Since we are interested in  $S^{(8)}$  (for  $-D = -2184$ ), here it is

S (8) = S (4) S (4) S (4) −S (4) = S (2) S (2) S (2) S (2) S (2) −S (2) S (2) −S (2) S (2) S (2) −S (2) −S (2) S (2) −S (2) −S (2) S (2) = S (1) S (1) S (1) S (1) S (1) S (1) S (1) S (1) S (1) −S (1) S (1) −S (1) S (1) −S (1) S (1) −S (1) S (1) S (1) −S (1) −S (1) S (1) S (1) −S (1) −S (1) S (1) −S (1) −S (1) S (1) S (1) −S (1) −S (1) S (1) S (1) S (1) S (1) S (1) −S (1) −S (1) −S (1) −S (1) S (1) −S (1) S (1) −S (1) −S (1) S (1) −S (1) S (1) S (1) S (1) −S (1) −S (1) −S (1) −S (1) S (1) S (1) S (1) −S (1) −S (1) S (1) −S (1) S (1) S (1) −S (1) = + + + + + + + + + − + − + − + − + + − − + + − − + − − + + − − + + + + + − − − − + − + − − + − + + + − − − − + + + − − + − + + − 

Of course, the obtained matrix is equal to the matrix of the table [4.](#page-15-1)

```
Algorithm 5.1 (Computing the sign matrix)
input
   g, genus number (small integer)
output
    S, sign matrix (array[q,q] of small integers (\pm 1))
begin
   S_{0,0} \leftarrow 1k \leftarrow 1while k < q do
        for i from 0 upto k-1 do
            for j from 0 upto k-1 do
               S_{i+k, j} \leftarrow S_{i, j}S_{i, j+k} \leftarrow S_{i, j}S_{i+k, j+k} \leftarrow -S_{i, j}endfor
        endfor
        k \leftarrow k * 2endwhile
```
#### end

Note that  $S_{i,j} = (-1)^{W(i,j)}$  where  $W(i,j)$  is the Hamming weight of  $(i \wedge j)$  [<sup>[12](#page-17-0)</sup>]. It is not difficult to show it since, with  $0 \le i < 2^k$  and  $0 \le j < 2^k$ , we always have

- $W(i+2^k, j) = W(i, j+2^k) = W(i, j),$
- $W(i+2^k, j+2^k) = W(i,j) + 1.$

<span id="page-17-0"></span><sup>&</sup>lt;sup>12</sup>The symbol  $\wedge$  indicates the bitwise **and** operator.

# <span id="page-18-0"></span>Step 6: Floating point approximations of the  $Q_i(x)$ 's

In order to compute a class polynomial, the easiest method consists in computing floating point approximations of its roots and to use them to build the polynomial. Though it is impossible to know in advance the exact precision required, there are rules to overestimate it. For the class invariants described in [\[7,](#page-28-5)  $\S$ A.13.3] (these invariants are based on the Weber functions f,  $f_1$  and  $f<sub>2</sub>$ ), one can use the rules proposed in [\[8,](#page-28-8)  $\S 4$ ].

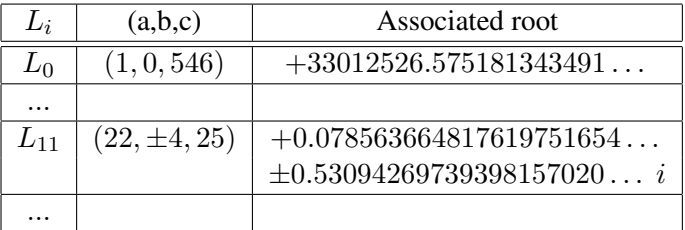

#### <span id="page-18-2"></span>Table 5: Roots

We compute the roots associated with all the forms of the list  $L$ . Then, we build  $g$  polynomials  $T_k(x)$ , of degree  $h/q$ , by regrouping the roots according to the genus of their associated forms. These polynomials, that always have real coefficients  $[13]$  $[13]$  $[13]$ , are stored in an array  $T[0..g - 1, 0..h/g - 1]$ . We don't store the leading coefficients of the polynomials since they are always equal to 1. In the array T, the line vector  $T[k, \dots]$  contains the coefficients of the polynomial built with the roots associated with the forms of  $\mathcal{G}_k$ . For instance, with  $-D = -2184$ , using the roots associated with the three forms of  $\mathcal{G}_0$  (see Table [5\)](#page-18-2), we get

$$
T_0(x) = T_{0,0} + T_{0,1} x + T_{0,2} x^2 + x^3
$$

where

 $T_{0.0} = -9509997.67294691...$  $T_{0,1} = +5187170.43334302...$  $T_{0.2} = -33012526.7323087...$ 

Note that the choice of  $\mathcal{G}_i$  to get the roots of  $T_i(x)$  is somewhat arbitrary. The use of the basis B and of the sign matrix S, as they are defined at Step 2 and Step 5, implies that we have to associate the sequences

$$
(\mathcal{G}_i, \mathcal{G}_{i \oplus 1}, \ldots, \mathcal{G}_{i \oplus (g-1)}) \mapsto (T_0(x), T_1(x), \ldots, T_{g-1}(x)) \, [^{14}]
$$

for some  $i \in 0..g-1$  but we can take any i. The g possible choices lead to g different permutations of the  $T_k(x)$ 's, i.e., to g different matrices M in the equation [\(1\)](#page-2-6). For instance, if  $\mathcal{G}_0 \mapsto T_0(x)$ leads to  $M^{(0)}$  then  $\mathcal{G}_k \mapsto T_0(x)$  (or, equivalently,  $\mathcal{G}_0 \mapsto T_k(x)$ ) leads to  $M^{(k)} = \text{Diag}(S_k) * M^{(0)},$ where  $Diag(S_k)$  is the diagonal matrix built with the  $(k+1)$ -th line vector of S (this line represents the field automorphism  $\varphi_k$ ).

<span id="page-18-1"></span><sup>&</sup>lt;sup>13</sup>Assuming that, like here, we use a class invariant such that two conjugate roots are associated with two forms belonging to a same genus.

<span id="page-18-3"></span><sup>&</sup>lt;sup>14</sup>This is a consequence of both Galois Theory and Class Field Theory.

### <span id="page-19-0"></span>Step 7: The coefficient matrix

When expressed with respect to a basis  $B$  as computed at Step 2, the real integers of  $G_K$  have coefficients  $\left[\frac{15}{a}\right]$  $\left[\frac{15}{a}\right]$  $\left[\frac{15}{a}\right]$  that are not in  $\mathbb{Z}$  but in  $\left(\frac{1}{a}\right)$  $\frac{1}{g}$ ) $\mathbb{Z}$ , so we can write them as  $\frac{1}{g} \sum_{i=0}^{g-1} a_i B_i$  where the  $a_i$ 's are in  $\mathbb Z$ . It is the reason why there is a  $\frac{1}{g}$  factor in the equation [\(1\)](#page-2-6). The column vectors of M are coefficients of integers of  $G_K$  multiplied by g so that they are integers and not fractions.

Identifying the coefficients (except the leading ones) of the factors  $Q_i(x)$  with the array T computed at Step 6, let us rewrite the equation [\(1\)](#page-2-6) in a matrix form. It comes

$$
\frac{1}{g} * S * \text{Diag}(B) * M = T
$$
  

$$
\frac{1}{g} * M = \text{Diag}(B)^{-1} * S^{-1} * T
$$
  

$$
M = \text{Diag}(B)^{-1} * S * T \quad \text{(using } g * S^{-1} = {}^{t}S)
$$

and, since we are working with floating point approximations and not with exact values, we finally get

$$
M_{i,j} = \text{Round}\left(\frac{1}{B_i} \sum_{k=0}^{g-1} S_{k,i} T_{k,j}\right)
$$

Algorithm 7.1 (Computing the matrix M)

inputs

**C**, basis over  $\mathbb R$  (inverted, i.e.,  $C_i = 1/\sqrt{2}$  $\overline{A_i}$ ) (array[g] of big reals)

g, genus number (small integer)

h, class number (small integer)

- S, sign matrix (array[q,q] of small integers  $(\pm 1)$ )
- T, matrix computed at Step 6 (array[g, $h/g$ ] of big reals)

output

M, coefficient matrix (array[q, $h/q$ ] of big integers)

begin

```
for i from 0 upto q-1 do
    for j from 0 upto h/g - 1 do
        x \leftarrow T_{0,j} // we know that S_{0,i} = 1for k from 1 upto g - 1 do x \leftarrow x + S_{k,i} * T_{k,i} endfor
        M_{i, i} \leftarrow \text{Round}(x * C_i)endfor
endfor
```
end

Of course, all the operations with the floating point numbers x and  $C_i$ 's should be done using the precision found at Step 6.

<span id="page-19-1"></span><sup>&</sup>lt;sup>15</sup>The  $Q_i(x)$  polynomials having real coefficients, we only need the real integers of  $G_K$ .

With our example,  $-D = -2184$ , we get a matrix M equal to

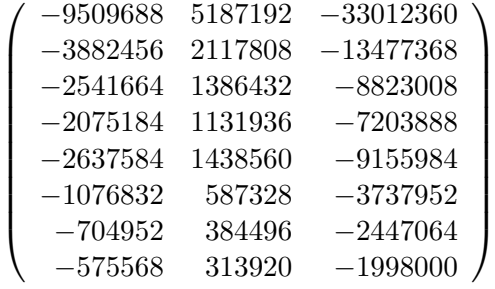

Here, even if we did not (implicitly) multiply the coefficients by  $g$ , they would have been integers since they are all divisible by  $q = 8$  but this is not always the case with other discriminants.

At this point, we have all we need in order to express the  $Q_i(x)$ 's of [\(1\)](#page-2-6). For instance

$$
Q_4(x) = \frac{1}{8} \sum_{j=0}^{2} \left( \sum_{k=0}^{7} S_{4,k} B_k M_{k,j} \right) x^j + x^3
$$
  
=  $Q_{4,0} + Q_{4,1} x + Q_{4,2} x^2 + x^3$ 

where

$$
\begin{aligned} Q_{4,0}=&-1188711-485307\sqrt{6}-317708\sqrt{14}-259398\sqrt{21} \\&+329698\sqrt{13}+134604\sqrt{78}+88119\sqrt{182}+71946\sqrt{273} \\ Q_{4,1}=&+648399+264728\sqrt{6}+173304\sqrt{14}+141492\sqrt{21} \\&-179820\sqrt{13}-73416\sqrt{78}-48062\sqrt{182}-39240\sqrt{273} \\ Q_{4,2}=&-4126545-1684671\sqrt{6}-1102876\sqrt{14}-900486\sqrt{21} \\&+1144498\sqrt{13}+467244\sqrt{78}+305883\sqrt{182}+249750\sqrt{273} \end{aligned}
$$

**Remark.** The  $Q_i(x)$  polynomials being conjugate over  $G_K$ , to quickly get any coefficient  $Q_{k,j}$ from  $Q_{i,j}$  (expressed as tuples of coefficients with respect to the basis B), it is sufficient to make the dot products  $Q_{i,j} \times S_i \times S_k$  where  $S_n$  is the (n+1)-th line vector of the matrix S. In fact, due to the ordering we are using since the beginning, we can also compute it with  $Q_{k,j} = Q_{i,j} \times S_{i \oplus k}$ . For instance,

$$
Q_{3,0} = Q_{4,0} \times S_7
$$
  
=  $Q_{4,0} \times (+, -, -, +, -, +, +, -)$   
= (-1188711, 485307, 317708, -259398, -329698, 134604, 88119, -71946)  
or, else,  
 $Q_{3,0} = -1188711 + 485307\sqrt{6} + 317708\sqrt{14} - 259398\sqrt{21}$   
- 329698 $\sqrt{13}$  + 134604 $\sqrt{78}$  + 88119 $\sqrt{182}$  - 71946 $\sqrt{273}$ .

### <span id="page-21-0"></span>Step 8: Working over  $\mathbb{Z}/p$  fields

The factorization [\(1\)](#page-2-6) is also valid over any  $\mathbb{Z}/p$  field assuming p is a prime such that  $gcd(p, 2D)$  = 1 and  $4p = x^2 + Dy^2$  for some  $(x, y) \in \mathbb{Z}^2$ . In the sequel, we will use the prime  $p = \frac{1418446^2 + 2184 * 809283^2}{4} = 358099677116323$  to go on with our example  $-D = -2184$ .

Computing a basis over  $\mathbb{Z}/p$  is not as straightforward as it is over R. Due to the way we compute it, we have to count the number  $W_i$  of negative factors, except  $F_0$ , used for each  $B_i$  and to "negate"  $B_i$  when  $W_i \equiv 2, 3 \mod 4$ .

Note that  $W_i$  is simply the Hamming weight of i.

#### **Algorithm 8.1** (Computing a basis over  $\mathbb{Z}/p$ )

```
inputs
    p, odd prime such that 4p = x^2 + Dy^2 for some (x, y) \in \mathbb{Z}^2 (big integer)
    R, square roots mod p of the F_i's (array[\#(F)] of big integers)
        R_0 is required only if \#(F^-) > 1output
    B, basis over \mathbb{Z}/p (array[g] of big integers)
begin
    B_0 \leftarrow 1k \leftarrow 1if Size(F^-) > 1 then
        for i from 1 upto Size(F^-) - 1 do
             B_k \leftarrow R_iW_k \leftarrow 1 \, | \, \textit{W}, local array[1..2<sup>#(F-)-1</sup> - 1] of small integers
             for j from 1 upto k - 1 do
                 B_{j+k} \leftarrow (B_j * R_i) \text{ mod } pW_{j+k} \leftarrow W_j + 1endfor
             k \leftarrow k * 2endfor
        for j from 1 upto k - 1 do
             if odd(W_i) then B_j \leftarrow (B_j * R_0) mod p endif // because, here, A_j \leftarrow A_j * F_0if (W_j \text{ mod } 4) \geq 2 then B_j \leftarrow p - B_j endit \mathbb{Z}/p^* "negate" B_jendfor
    endif
    for i from Size(F<sup>+</sup>) upto Size(F) - 1 do
        B_k \leftarrow R_ifor j from 1 upto k - 1 do B_{j+k} \leftarrow (B_j * R_j) \text{ mod } p endfor
        k \leftarrow k * 2endfor
end
```
With  $-D = -2184$ ,  $p = 358099677116323$  and the following list of roots

 $R_0 = 1124906542557$  $R_1 = 193124827720271$  $R_2 = 82133832588560$  $R_3 = 345798145618681$ 

the algorithm 8.1 produces the basis

 $B_0 = 1$  $B_1 = 138579447850272$  $B_2 = 195858486873162$  $B_3 = 206988590703680$  $B_4 = 345798145618681$  $B_5 = 203082986192536$  $B_6 = 316722244248718$  $B_7=289064347795142\,$ 

It should be noted that the obtained basis depends on the  $R_i$ 's (for instance, using  $p - R_0$  instead of  $R_0$  would have produced the basis  $(B_0, p - B_1, p - B_2, B_3, B_4, p - B_5, p - B_6, B_7)$ ). Of course, whatever is the basis, among the possible ones, that will be used with the algorithm 8.3, we will get the same  $Q_i(x)$ 's. The only difference is that they will not be produced in the same order.

At Step 7, we implicitly multiplied the coefficients of the matrix  $M$  by  $q$ . We can now cancel this operation, done in order to get integers and not fractions, by dividing the coefficients of the basis by g modulo p. We divide the coefficients of the basis and not the ones of the matrix  $M$  simply because there is generally less work to do (the basis and the matrix contain respectively  $g$  and  $h$ coefficients and we always have  $g \leq h$ ).

```
Algorithm 8.2 (Dividing the basis by q modulo p)
inputs
   B, basis over \mathbb{Z}/p (array[g] of big integers)
   g, genus number of -D (small integer)
   p, odd prime (big integer)
output
   B, basis over \mathbb{Z}/p divided by g modulo p (array[g] of big integers)
begin
   k \leftarrow qwhile k > 1 do
      for i from 0 upto q - 1 do
          if odd(B_i) then B_i \leftarrow B_i + p endif
          B_i \leftarrow B_i/2endfor
      k \leftarrow k/2endwhile
end
With -D = -2184 and p = 358099677116323, we obtain
B_0 = 223812298197702B_1 = 17322430981284B_2 = 114007230138226B_3 = 25873573837960B_4 = 267037066400037B_5 = 25385373274067B_6 = 308165038368332B_7 = 304707801311635
```
At last!

Algorithm 8.3 (Computing one factor of  $H_{-D}(x)$  over  $\mathbb{Z}/p$ ) inputs B, basis over  $\mathbb{Z}/p$  divided by g modulo p (array of big integers) g, genus number of  $-D$  (small integer) h, class number of  $-D$  (small integer) i, index of the wished factor (small integer in  $0..g - 1$ ) M, coefficient matrix (array[g, $h/g$ ] of big integers) p, odd prime such that  $4p = x^2 + Dy^2$  for some  $(x, y) \in \mathbb{Z}^2$  (big integer) S, sign matrix (array[q,q] of small integers  $(\pm 1)$ ) output Q, polynomial of degree  $h/q$ , factor of  $H_{-D}(x)$  over  $\mathbb{Z}/p$ begin  $Q_{h/q} \leftarrow 1$ for j from 0 upto  $h/q-1$  do  $Q_j \leftarrow B_0 * M_{0,j}$  // we know that  $S_{i,0} = 1$ for k from 1 upto  $g - 1$  do  $Q_i \leftarrow Q_i + S_{i, k} * B_k * M_{k, i}$  endfor  $Q_i \leftarrow Q_i \mod p$ endfor

end

With i running through 0..7, the algorithm 8.3 produces the following polynomials modulo  $p$ 

 $Q_0(x) = x^3 + 349411664140631 x^2 + 236118815942277 x + 121688504601529$  $Q_1(x) = x^3 + 168320784679033 \ x^2 + 99689071127264 \ x + 274269421593516$  $Q_2(x) = x^3 + 280369563518210 \, x^2 + 206498150577522 \, x + 114371282890567$  $Q_3(x) = x^3 + 43259257063184 x^2 + 213239562466426 x + 19424900783462$  $Q_4(x) = x^3 + 142239847045079 \, x^2 + 70353977608422 \, x + 104800940627475$  $Q_5(x) = x^3 + 337091300899581 x^2 + 128594135500790 x + 251124699723139$  $Q_6(x) = x^3 + 221712819911823 \, x^2 + 91086453164646 \, x + 217088197522536$  $Q_7(x) = x^3 + 248093115311714 x^2 + 28718870148814 x + 329630751213380$ 

And each of these 8 polynomials is a factor, over  $\mathbb{Z}/p$ , of

$$
H_{-2184}(x) = x^{24} - 33012360 x^{23} - 5499066444 x^{22} - 38191097592 x^{21}
$$
  
\n
$$
-860945475774 x^{20} + 2860345968552 x^{19} + 7390791596004 x^{18}
$$
  
\n
$$
+18071068156632 x^{17} + 49152082910703 x^{16} + 73526500711728 x^{15}
$$
  
\n
$$
+80616276081768 x^{14} + 104922626382288 x^{13} + 137712813694364 x^{12}
$$
  
\n
$$
+104922626382288 x^{11} + 80616276081768 x^{10} + 73526500711728 x^9
$$
  
\n
$$
+49152082910703 x^8 + 18071068156632 x^7 + 7390791596004 x^6
$$
  
\n
$$
+2860345968552 x^5 - 860945475774 x^4 - 38191097592 x^3
$$
  
\n
$$
-5499066444 x^2 - 33012360 x + 1
$$

When only one factor of  $H_{-D}(x)$  is needed (for instance, in the context of an ECPP implementation), by merging the algorithms 7.1 and 8.3, we compute and make use of the coefficients of the matrix M without storing them. Note that, when  $g > h/g$ , it is better to divide by g not the basis but the coefficients (up to the degree  $h/g - 1$ ) of the returned polynomial.

#### **Algorithm 8.4** (Computing a factor of  $H_{-D}(x)$  over  $\mathbb{Z}/p$  without matrix M) inputs

B, basis over  $\mathbb{Z}/p$  divided by g modulo p (array of big integers) C, basis over  $\mathbb R$  (inverted, i.e.,  $C_i = 1/\sqrt{A_i}$ ) (array of big reals) g, genus number of  $-D$  (small integer) h, class number of  $-D$  (small integer) p, odd prime such that  $4p = x^2 + Dy^2$  for some  $(x, y) \in \mathbb{Z}^2$  (big integer) S, sign matrix (array[q,q] of small integers  $(\pm 1)$ ) T, matrix computed at Step 6 (array[ $g,h/g$ ] of big reals) output Q, polynomial of degree  $h/g$ , factor of  $H_{-D}(x)$  over  $\mathbb{Z}/p$ begin  $Q_{h/q} \leftarrow 1$ for j from 0 upto  $h/g - 1$  do  $Q_i \leftarrow 0$ for i from 0 upto  $g - 1$  do  $x \leftarrow T_{0,j}$  // we know that  $S_{0,i} = 1$ for k from 1 upto  $g-1$  do  $x \leftarrow x + S_{k,i} * T_{k,j}$  endfor  $Q_j \leftarrow Q_j + B_i * \text{Round}(x * C_i)$ endfor  $Q_j \leftarrow Q_j \mod p$ endfor end

# <span id="page-26-0"></span>Benchmarks

Here are some timings obtained with  $-D = -12932920$  ( $h = 832, g = 64, h/g = 13$ ) using miscellaneous class invariants.

| Invariant             | $P_1$ | $T_{\rm 1}$ | $P_2$ | $T_2$  | $T_1/T_2$ |
|-----------------------|-------|-------------|-------|--------|-----------|
| $\sqrt{2}$            | 1824  | 2.06        | 768   | 0.31   | 6.65      |
| $\mathfrak{w}_{13}^2$ | 5600  | 26.84       | 1344  | 1.35   | 19.88     |
| $\mathfrak{w}_7^4$    | 9504  | 77.84       | 2528  | 4.29   | 18.14     |
| $\mathfrak{w}_5^6$    | 12576 | 136.92      | 3520  | 8.38   | 16.34     |
| $\gamma_2$            | 24384 | 398.06      | 5856  | 14.76  | 26.97     |
| $\boldsymbol{\eta}$   | 73120 | 4835.00     | 17504 | 170.81 | 28.31     |

Table 6:  $-D = -12932920$ 

P<sub>1</sub>: precision used to compute the polynomial  $H_{-D}(x)$ .

 $P_2$ : precision used to compute the matrix M.

T<sub>1</sub>: time to build  $H_{-D}(x)$ .

 $T_2$ : time to build  $M$  (including the re-computation, done for the sake of comparison, of the list of roots with the smaller precision  $P_2$  [<sup>[16](#page-26-1)</sup>]).

The precisions are in bits, the times in seconds.

<span id="page-26-1"></span><sup>&</sup>lt;sup>16</sup>Due to the difference between the required precisions, computing a factor over the genus field is almost always (much) faster than computing the whole class polynomial.

# <span id="page-27-0"></span>Conclusion

I have detailed a method that is not difficult to implement and that works well in practice  $[17]$  $[17]$  $[17]$ . This method can be seen as an extension, working when  $h \geq g$  [<sup>[18](#page-27-2)</sup>], of the method of D. Bernardi presented in [\[9,](#page-28-6) §6.2.3].

The only other method (that works when  $h \ge g$ ) I am aware of is the one proposed by A. Atkin and F. Morain in [\[1,](#page-28-3) §7.3]. Having never implemented it, the only thing I can say is that it seems a little more complicated than the one I have presented. According to the authors, one has to solve a generic system of order  $q$  (this is a linear system).

Though I only considered polynomials that are elements of  $\mathbb{Z}[x]$ , it is not difficult to adapt the method so that it works when the polynomials are elements of  $\mathcal{O}_K[x]$ .

### Acknowledgments

I am grateful to Michael Scott for his helpful comments on a preliminary version of this how to.

First publication (draft 0.1) February 20, 2006 Copyright (c) 2010, Marcel Martin

<span id="page-27-2"></span><span id="page-27-1"></span> $17$ My ECPP implementation, the software Primo [\[10\]](#page-28-9), makes use of it since now nine years.

<sup>&</sup>lt;sup>18</sup>The method of D. Bernardi only works when  $h = g$ , i.e., it only works with 56 discriminants (counting the ones such that  $q > 1$ ) called Euler numbers or idoneal numbers (numeri idonei).

### <span id="page-28-0"></span>References

[pdf](http://students.ceid.upatras.gr/~konstane/papers/europki2004-weber-poly.pdf)

- <span id="page-28-3"></span>[1] A. O. L. ATKIN, F. MORAIN, **Elliptic curves and primality proving**, in *Math. Comp.* 61, 203, July 1993, pp. 29-68. [http://www.lix.polytechnique.fr/˜morain/Articles/ecpp.ps.gz](http://www.lix.polytechnique.fr/~morain/Articles/ecpp.ps.gz)
- <span id="page-28-1"></span>[2] H. COHN, Advanced Number Theory, Dover Publications Inc., New York, 1980.
- <span id="page-28-2"></span>[3] D. COX, Primes of the form  $x^2 + ny^2$ , John Wiley & Sons, Inc., 1989.
- <span id="page-28-4"></span>[4] R. CRANDALL, C. POMERANCE, Prime numbers, a computational perspective. 1st ed., Springer, 2001.
- <span id="page-28-5"></span>[7] IEEE P1363 / D8 (Draft version 8). Standard Specifications for Public Key Cryptography. Annex A (informative). Number-Theoretic Background. [http://www.informatik.tu-darmstadt.de/TI/Veroeffentlichung/Artikel/](http://www.informatik.tu-darmstadt.de/TI/Veroeffentlichung/Artikel/Kryptographie/PublicKeyAllgemein/) [Kryptographie/PublicKeyAllgemein/](http://www.informatik.tu-darmstadt.de/TI/Veroeffentlichung/Artikel/Kryptographie/PublicKeyAllgemein/)
- <span id="page-28-8"></span>[8] E. KONSTANTINOU, Y. STAMATIOU, C. ZAROLIAGIS, On the Use of Weber Polynomials in Elliptic Curve Cryptography in Public Key Infrastructure: First European PKI Workshop, Research and Applications - EuroPKI 2004, LNCS 3093, Springer, pp. 335–349, 2004. [http://students.ceid.upatras.gr/˜konstane/papers/europki2004-weber-poly.](http://students.ceid.upatras.gr/~konstane/papers/europki2004-weber-poly.pdf)
- <span id="page-28-6"></span>[9] F. MORAIN, Implementation of the Atkin-Goldwasser-Kilian Primality Testing Algorithm, RR #911, INRIA, October 1988.

[http://www.lix.polytechnique.fr/Labo/Francois.Morain/Articles/INRIA-RR911.](http://www.lix.polytechnique.fr/Labo/Francois.Morain/Articles/INRIA-RR911.ps.gz) [ps.gz](http://www.lix.polytechnique.fr/Labo/Francois.Morain/Articles/INRIA-RR911.ps.gz)

- <span id="page-28-9"></span>[10] Primo - ECPP implementation. <http://www.ellipsa.eu/>
- <span id="page-28-7"></span>[11] J. ROBERTSON, Computing in Quadratic Orders, 2006. <http://www.jpr2718.org/>